# The Creation and Improvement of a Digitization Workflow

Experience at the Milwaukee County Historical Society

Michael Barera

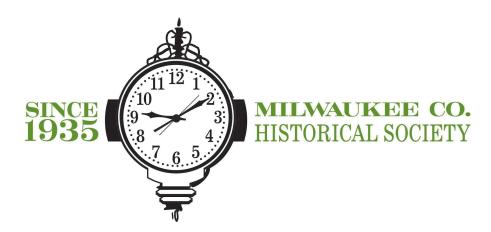

# Project goals

- The goal is to create and successfully implement a modern but achievable digitization workflow for a county historical society
- Build on an older digitize-on-demand program that does not have a metadata component as well as an earlier attempt to create a digitization-with-metadata program that created policy documents but that was never implemented
- Create preservation and access files according to best practices in the field:
  - 600 dpi TIFFs for preservation
  - 600 dpi JPGs for high-resolution access for our patrons
  - 200 dpi JPG thumbnails for our website and low-resolution access for our patrons
- Create extensive and highly usable metadata in both spreadsheet form and embedded into the files themselves to provide modern retrieval capabilities by description, date, creator, subject, etc.
- Lay the groundwork for a future Internet platform for our photos by preparing a critical mass of digitized photos with metadata (we will begin working with Recollection Wisconsin, the state's DPLA affiliate, this fall)

### Two-step process

- Step one, done by intern or volunteer:
  - Digitize print photographs as 600 dpi TIFFs
  - Create draft metadata in spreadsheet
- Step two, done by me as Assistant Archivist and Digitization Specialist:
  - Review and revise spreadsheet metadata
  - Embed metadata into 600 dip TIFFs
  - Create 600 dpi JPG and 200 dpi JPG thumbnail derivative files
  - Quality control on metadata embedded into JPGs

### What went well the first time

- Digitizing the photos themselves and creating the following three files:
  - 600 dpi TIFFs
  - ► 600 dpi JPGs
  - 200 dpi JPG thumbnails
- Extensive and highly usable (and searchable) metadata in spreadsheet form
- Metadata successfully embedded into the files themselves (with two exceptions, as noted later)
- Tags ("subjects") that enable effective keyword searching of the digitized photos

| Jones, John and Etta 6  | 7/23/2022 1:34 PM | TIFF File | 44,884 KB |
|-------------------------|-------------------|-----------|-----------|
| Jones, John and Etta 7  | 7/23/2022 1:35 PM | TIFF File | 41,084 KB |
| Jones, John and Etta 8  | 7/23/2022 1:36 PM | TIFF File | 41,383 KB |
| Jones, John and Etta 9  | 7/23/2022 1:37 PM | TIFF File | 37,912 KB |
| Jones, John and Etta 10 | 7/23/2022 2:26 PM | TIFF File | 41,802 KB |
| Jones, John and Etta 11 | 7/23/2022 2:27 PM | TIFF File | 42,692 KB |
| Jones, John and Etta 12 | 7/23/2022 2:28 PM | TIFF File | 18,996 KB |
| Jones, John and Etta 13 | 7/23/2022 2:29 PM | TIFF File | 19,515 KB |
| Jones, John and Etta 14 | 7/23/2022 2:30 PM | TIFF File | 38,851 KB |
| Jones, John and Etta 15 | 7/23/2022 2:31 PM | TIFF File | 11,602 KB |
| Jones, John and Etta 16 | 7/23/2022 2:31 PM | TIFF File | 18,352 KB |
| Jones, John and Etta 17 | 7/23/2022 2:32 PM | TIFF File | 32,043 KB |
| Jones, John and Etta 18 | 7/23/2022 2:33 PM | TIFF File | 36,289 KB |
|                         |                   |           |           |

Original TIFF files (before renaming)

| Jones, John and Etta 5  | 8/30/2022 2:2/ PM   | JPG File | 1,081 KB |
|-------------------------|---------------------|----------|----------|
| Jones, John and Etta 6  | 8/30/2022 2:28 PM   | JPG File | 4,612 KB |
| Jones, John and Etta 7  | 8/30/2022 2:29 PM   | JPG File | 3,932 KB |
| Jones, John and Etta 8  | 8/30/2022 2:29 PM   | JPG File | 4,064 KB |
| Jones, John and Etta 9  | 8/30/2022 2:29 PM   | JPG File | 3,600 KB |
| Jones, John and Etta 10 | 8/30/2022 2:30 PM   | JPG File | 4,623 KB |
| Jones, John and Etta 11 | 8/30/2022 2:31 PM   | JPG File | 4,126 KB |
| Jones, John and Etta 12 | 8/30/2022 2:31 PM   | JPG File | 1,975 KB |
| Jones, John and Etta 13 | 8/30/2022 2:31 PM   | JPG File | 2,188 KB |
| Jones, John and Etta 14 | 8/30/2022 2:32 PM   | JPG File | 3,577 KB |
| Jones, John and Etta 15 | 8/30/2022 2:32 PM   | JPG File | 1,116 KB |
| Jones, John and Etta 16 | 8/30/2022 2:33 PM   | JPG File | 1,948 KB |
| Jones, John and Etta 17 | 8/30/2022 2:33 PM   | JPG File | 2,644 KB |
| loner John and Etta 19  | 8/3U/2U22 2-34 DIVI | IDG File | 2 286 KB |

600 dpi JPG derivatives (before renaming)

| Jones, John and Etta THUMB 5  | 8/30/2022 4:40 PM   | JPG File | 117 KB  |
|-------------------------------|---------------------|----------|---------|
| Jones, John and Etta THUMB 6  | 8/30/2022 4:40 PM   | JPG File | 164 KB  |
| Jones, John and Etta THUMB 7  | 8/30/2022 4:41 PM   | JPG File | 154 KB  |
| Jones, John and Etta THUMB 8  | 8/30/2022 4:42 PM   | JPG File | 153 KB  |
| Jones, John and Etta THUMB 9  | 8/30/2022 4:43 PM   | JPG File | 139 KB  |
| Jones, John and Etta THUMB 10 | 8/30/2022 4:43 PM   | JPG File | 202 KB  |
| Jones, John and Etta THUMB 11 | 8/30/2022 4:44 PM   | JPG File | 139 KB  |
| Jones, John and Etta THUMB 12 | 8/30/2022 4:45 PM   | JPG File | 124 KB  |
| Jones, John and Etta THUMB 13 | 8/30/2022 4:45 PM   | JPG File | 125 KB  |
| Jones, John and Etta THUMB 14 | 9/10/2022 2:48 PM   | JPG File | 104 KB  |
| Jones, John and Etta THUMB 15 | 9/10/2022 2:49 PM   | JPG File | 109 KB  |
| Jones, John and Etta THUMB 16 | 9/10/2022 2:51 PM   | JPG File | 124 KB  |
| Jones, John and Etta THUMB 17 | 9/10/2022 2:52 PM   | JPG File | 124 KB  |
|                               | 0.40.0000 0.00 01.1 | 18.5 511 | 100 1/0 |

200 dpi JPG thumbnails (before renaming)

|           | Entry/Object ID            | Description                                                                                                    | Type of Photograph | Subject                                                                                                    | Subject Place |
|-----------|----------------------------|----------------------------------------------------------------------------------------------------|--------------------|----------------------------------------------------------------------------------------------------|---------------|
| t Tables, | Jones, John and<br>Etta 6  | camera and others talking to each other. Mr. Dodye,<br>Ms. La Nane, Ms. Ford's Roomer. By John and Etta<br>Jones, Milwaukee, WI                                                                                      | N/A                | banquet; table; group; people; eating;<br>dining; smiling; talking; fancy; dodye;<br>jones; ford; column; curtains                       | Milwaukee, WI |
| t Tables, | Jones, John and<br>Etta 7  | Many people sit at banquet tables, some facing the camera and others talking to each other. Ms. Ford, Mrs. Hartsfield. By John and Etta Jones, Milwaukee, WI                                                         | N/A                | banquet; table; group; people; eating;<br>dining; smiling; talking; fancy;<br>hartsfield; jones; ford; column; curtains                  | Milwaukee, WI |
| ated      | Jones, John and<br>Etta 8  | A group of women in formal attire pose for a photo. L-R: Unnamed, Mrs. G.L. Glover, Mrs. Orenge Paine (Elvira), Mrs. Charlotte Ward, Mrs. Elliott Kiff, Sr., Unnamed, Unnamed. By John and Etta Jones, Milwaukee, WI | N/A                | table; banquet; group; women; glover;<br>pain; ward; kiff; jones; milwaukee;<br>centerpiece; decoration; formal                          | Milwaukee, WI |
| t Tables, | Jones, John and<br>Etta 9  | A group of people sitting at banquet tables all face the camera. Photo by Reierson Studio in Madison, WI                                                                                                    | N/A                | group; table; banquet; chandelier;<br>formal; people; milwaukee                                                                          | Milwaukee, WI |
| Undated   | Jones, John and<br>Etta 10 | A grill is lit while a picnic table is set up. L-R: Mrs. Etta<br>Jones, Mr. Alfred McClannahan, Mrs. Emma<br>McClannahan. By John Jones, Milwaukee, WI                                                               | N/A                | picnic; table; etta jones; alfred<br>mccannahan; emma mccannahan;<br>milwaukee; food; grill; eating;<br>recreation; outside; park; trees | Milwaukee, WI |
| Hall,     | Jones, John and            | Labor Temple Hall, 8th and Walnut. Large group of people in formal attire faces camera for a photo. By                                                                                                    | 51/5               | banquet; hall; table; centerpiece; food;<br>meal; cooking; milwaukee; formal;                                                            | A #:    14 #  |

Initial metadata in John and Etta Jones Collection spreadsheet

# Iterative changes made after initial work

- Metadata embedded in the "Comments" field (name of the collection) and "Description" field of TIFFs did not transfer to JPGs, so this information had to be added manually to JPGs in a "cleanup" step after derivative file creation
- "Milwaukee County Historical Society" began being embedded into the "Copyright" field in the metadata as a sort of digital watermark

# Iterative changes made after initial work

- A few changes to the metadata spreadsheet fields were implemented to produce improved results:
  - Renamed "Made/Created" to "Date" and moved it left to be one of the most important columns in the spreadsheet, then moved information about the date out of the "Description" field (this will better match the embedded metadata)
  - Created a new "Photographer/Creator" field, and moved information on the photographer to it from the "Description" field (this will also better match the embedded metadata)
  - Removed the "Type of Photograph" field as it is not useful to print scans
  - Renamed the "Subject" field "Tags" and the "Subject Place" field "Location" to improve clarity and understanding of the field

# Iterative changes made after initial work

- A naming convention for files was created and implemented. It consists of four-letter codes for all photographers (usually the first four letters of their surname, with a few exceptions) followed by a four-digit serial number corresponding with existing assigned numbers. (This approach is designed to match an older digitization scheme that produced filenames such as "ps4083e" and "ns0469.")
- Similarly, the naming convention appended a "t" to the end of the filename for 200-dpi thumbnails in the same way the old naming convention appended an "e" to mean "enhanced" (for a digitally altered file).
  - Initial filename: Jones, John and Etta THUMB 7.jpg
  - New filename: jone0007t.jpg
- The new filenames are then written on the back of the print photographs digitized in pencil or archival ink, matching the old digitization-on-demand approach and helping better connect physical prints to digitized photos.

| Title         | Man and Woman with Car,    |
|---------------|----------------------------|
| Subject       | A man and a woman, possi   |
| Rating        | ***                        |
| Tags          | group; people; women; man  |
| Comments      | MSS 0616 Jones, John and   |
| Origin —      |                            |
| Authors       | Jones, John and Etta       |
| Date taken    | 8/3/2022 12:43 PM          |
| Program name  | Windows Photo Editor 10.0  |
| Date acquired |                            |
| Copyright     | Milwaukee County Historica |
|               |                            |

Example of embedded metadata after revisions

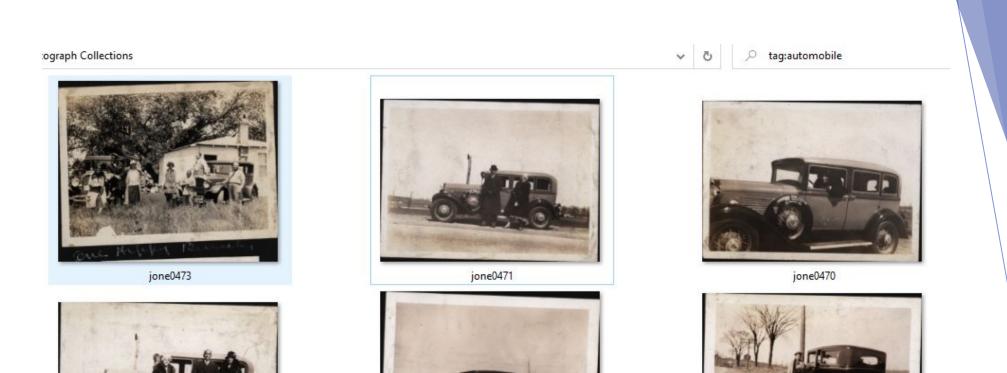

jone0467

jone0466

Example of searching by tag: "automobile"

jone0469

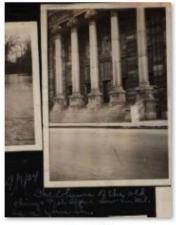

jone0340

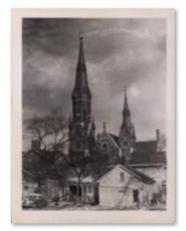

jone0306

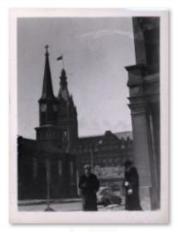

jone0305

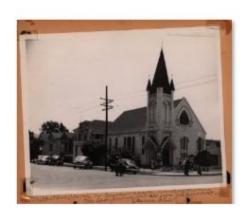

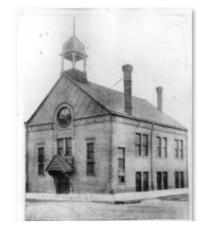

Example of searching by tag: "church"

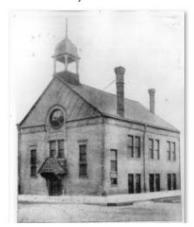

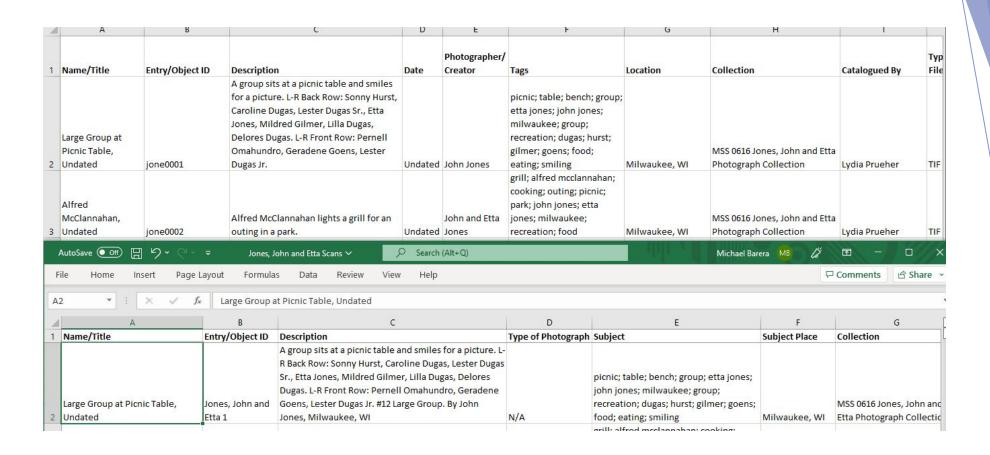

Revised (top) vs. original (bottom) spreadsheet fields

| Name        | Date modified      | Туре     | Size   |
|-------------|--------------------|----------|--------|
| and0001t    | 11/16/2022 2:40 PM | JPG File | 110 KB |
| a hard0002t | 11/16/2022 2:41 PM | JPG File | 80 KB  |
| hard0003t   | 11/16/2022 2:41 PM | JPG File | 111 KB |
| hard0004t   | 11/16/2022 2:42 PM | JPG File | 214 KB |
| a hard0005t | 11/16/2022 2:42 PM | JPG File | 178 KB |
| hard0006t   | 11/16/2022 2:42 PM | JPG File | 186 KB |
| a hard0007t | 11/16/2022 2:43 PM | JPG File | 123 KB |
| a hard0008t | 11/16/2022 2:44 PM | JPG File | 107 KB |
| hard0009t   | 11/16/2022 2:44 PM | JPG File | 106 KB |
| a hard0010t | 11/16/2022 2:45 PM | JPG File | 180 KB |
| hard0011t   | 11/16/2022 2:45 PM | JPG File | 151 KB |
| hard0012t   | 11/16/2022 2:46 PM | JPG File | 172 KB |
| hard0013t   | 11/16/2022 2:46 PM | JPG File | 141 KB |
| hard0014t   | 11/16/2022 2:47 PM | JPG File | 142 KB |
| hard0015t   | 11/16/2022 2:47 PM | JPG File | 165 KB |
| a hard0016t | 11/16/2022 2:47 PM | JPG File | 118 KB |
| a hard0017t | 11/16/2022 2:48 PM | JPG File | 151 KB |
| hard0018t   | 11/16/2022 2:48 PM | JPG File | 124 KB |
| hard0019t   | 11/16/2022 2:49 PM | JPG File | 99 KB  |
| hard0020t   | 11/16/2022 2:50 PM | JPG File | 128 KB |
|             |                    |          |        |

Revised appearance of filenames (Hardie collection thumbnnails)

# Policy documents created and progress made

- 1. <u>Digital file naming scheme (by photographer)</u>
- 2. <u>Digitization metadata crosswalk</u>
- 3. Digitization priority collections
- 4. MCHS Digitization Workflow

| 1  | Last name                                     | First name      | Code | Example filename | Any deviation from standard format (first four letters of last name) |
|----|-----------------------------------------------|-----------------|------|------------------|----------------------------------------------------------------------|
| 2  | Boyd                                          | Robert          | boyd | boyd0001         |                                                                      |
| 3  | Breitwish                                     | Alfred J.       | brei | brei0002         |                                                                      |
| 4  | Bruhnke                                       | Les             | bruh | bruh0003         |                                                                      |
| 5  | Carberry                                      | Fred W.         | carb | carb0004         |                                                                      |
| 6  | Case-Knapp Family Photographs                 |                 | cakn | cakn0005         | First two letters of both last names.                                |
| 7  | Cassidy                                       | Robert          | cass | cass0006         |                                                                      |
| 8  | Hall                                          | John S.         | hall | hall0007         |                                                                      |
| 9  | Hardie                                        | George          | hard | hard0008         |                                                                      |
| 10 | Jones                                         | John & Etta     | jone | jone0009         |                                                                      |
| 11 | Koshollek                                     |                 | kosh | kosh0010         |                                                                      |
| 12 | Kuhli                                         | L.F.            | kuhl | kuhl0011         |                                                                      |
| 13 | Kwasniewski                                   | Roman           | kwas | kwas0012         |                                                                      |
| 14 | Mason                                         | Harold          | maso | maso0013         |                                                                      |
| 15 | Mazza                                         | Theodore & Anna | mazz | mazz0014         |                                                                      |
| 16 | Millard                                       | Gerald W.       | mill | mill0015         |                                                                      |
| 17 | Minsah                                        | James           | mins | mins0016         |                                                                      |
| 18 | Oberwise                                      | Lyle            | ober | ober0017         |                                                                      |
| 19 | Otis                                          | John P.         | otis | otis0018         |                                                                      |
| 20 | Pfister/Vogel/Uihlein Family Photo Collection |                 | pvuf | pvuf0019         | First letter of each of the families' names plus the word "family."  |
| 21 | Sonnemann                                     | Henry           | sonn | sonn0020         |                                                                      |
| 22 | Stanfield                                     | Harold W.       | stan | stan0021         |                                                                      |

Digital file naming scheme (by photographer)

### Digitization Metadata Crosswalk

Michael Barera's finalized conversions, Dec. 2022

| Spreadsheet field    | EXIF metadata field               |   |
|----------------------|-----------------------------------|---|
| Name/Title           | Title                             |   |
| Description          | Subject                           |   |
| Date                 | Date taken ["MM-DD-YYYY" format]* |   |
| Photographer/Creator | Authors                           | , |
| Tags                 | Tags                              |   |
| Collection           | Comments                          |   |
| Repository           | Copyright                         |   |

<sup>\* =</sup> unless undated; use "1-1-YYYY" if only year is known; use "MM-1-YYYY" if year and month, but no date, is known; leave unaltered if undated

Digitization metadata crosswalk (for embedding spreadsheet metadata into the files themselves)

### **Priority Collections for Digitization**

Michael Barera, Apr. 2023

- John and Etta Jones Collection (Mss 0616) [DONE]
- George Hardie Papers photographs (Mss-0493) [PARTIALLY DONE, ON HOLD AS OF FEB. 2023]
- 3. Miller Blatz and Miscellaneous Brewery photograph collection [DONE]
- Traffic Studies (M-95) [IN PROGRESS]
- Socialist photographs (M-88/M-89)
- 6. Lawrence Peterson & Associates photo albums
- 7. African American Ethnic Groups (M-21A)
- 8. Schlitz photos
- 9. Berger, Philip K. (M-227)
- 10. Pabst photos
- 11. Allis-Chalmers Collection photographs
- 12. Parks (in A-Z collection)

Digitization priority collections (list of prioritized collections for digitization and progress made)

### MCHS Digitization Workflow

Michael Barera, Feb. 2023

### Phase one (intern or volunteer)

- Scan the photograph or other item in question using the <u>Plustek</u> scanner and the <u>VueScan</u> software. Make sure that the following settings are selected in the <u>VueScan</u> software:
  - a. "Input" tab:
    - i. Source: "OpticPro A320E" (not "TOSHIBA")
    - ii. Media: "Color" for full-color photographs, "Gray" for black and white/grayscale photographs
    - iii. Media Size: "12 x 17 in." [the maximum size]
    - iv. Scan dpi: "600"
  - b. Output:
    - i. Default folder: [see step #2 for sample filepath]
    - ii. TIFF file: selected
    - iii. TIFF profile: selected [do not select any other filetypes, such as JPEG or PDF]
- Save the resulting scan (a 600 dpi TIFF) in the TIFF subfolder of the folder named after the collection from which the photograph or other item is sourced. If no images from the collection in question have been digitized before, the folder and subfolder must be created.
  - a. Example filepath: Shared Folders\Data\Archives\Digital Archives\Photograph

MCHS Digitization Workflow (document used to guide interns'/volunteers' scanning/metadata creation and my revision, embedding, derivative creation, and quality control)